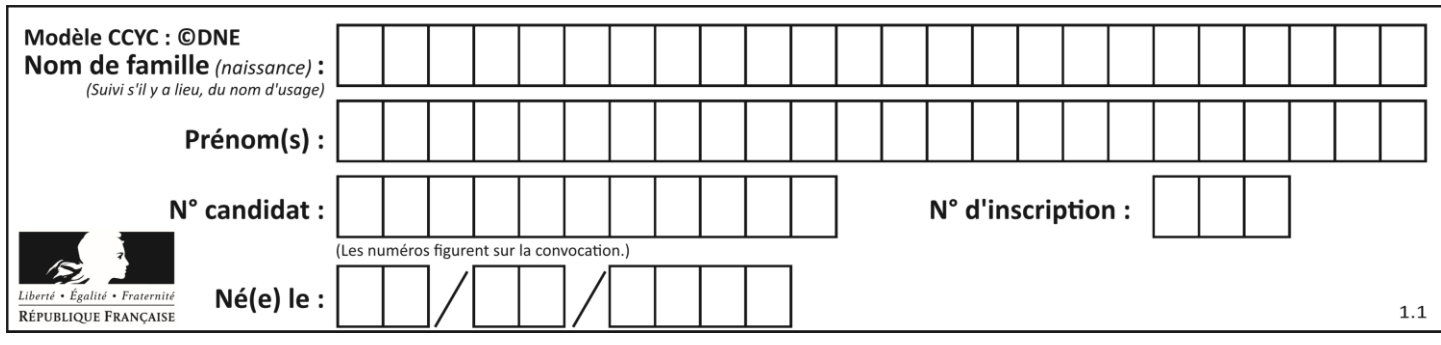

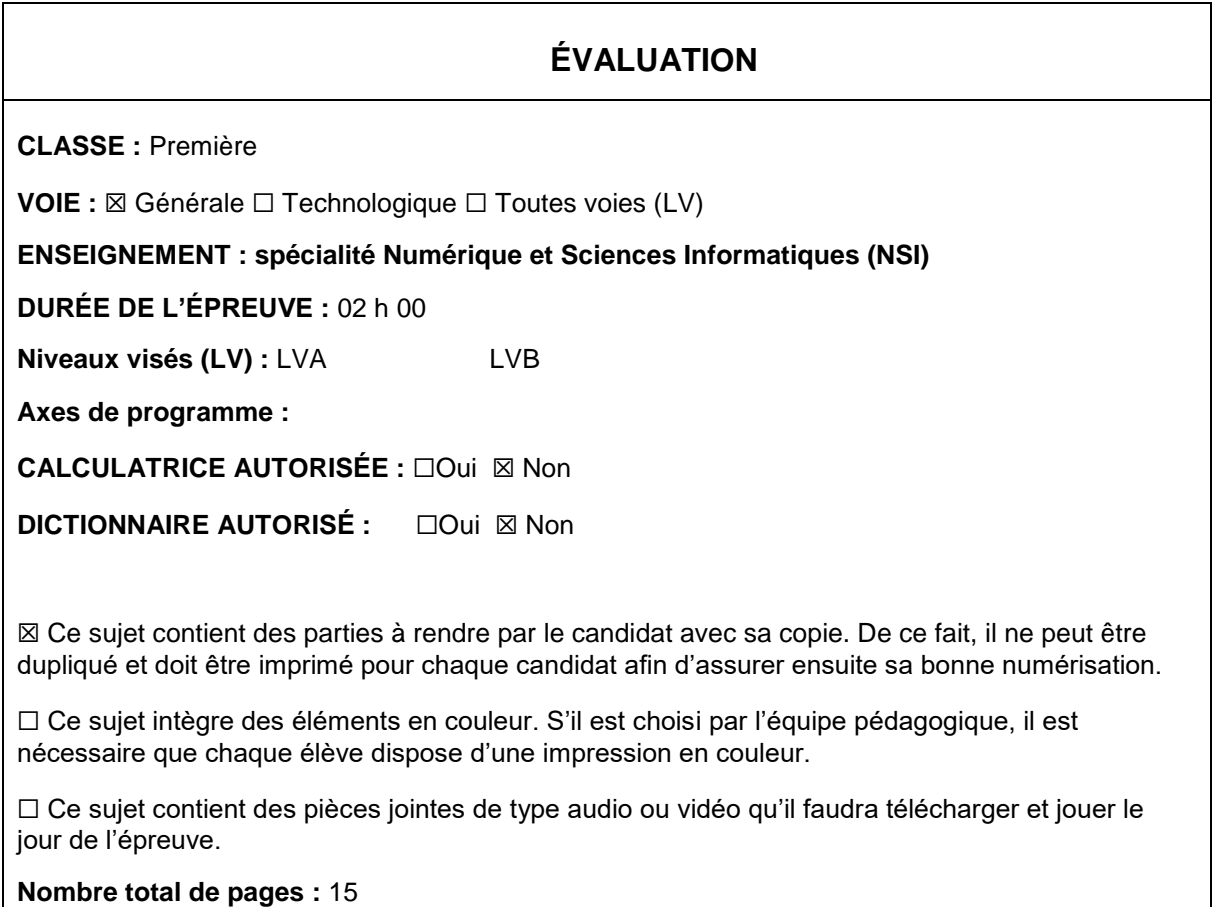

L'épreuve consiste en 42 questions, rangées en 7 thèmes.

Pour chaque question, le candidat gagne 3 points s'il choisit la bonne réponse, perd 1 point s'il choisit une réponse fausse. S'il ne répond pas ou choisit plusieurs réponses, il ne gagne ni ne perd aucun point.

Le total sur chacun des 7 thèmes est ramené à 0 s'il est négatif.

La note finale s'obtient en divisant le total des points par 6,3 et en arrondissant à l'entier supérieur.

# **Le candidat indique ses réponses aux questions en pages 2 et 3.**

**Seules les pages 1 à 4 sont rendues par le candidat à la fin de l'épreuve, pour être numérisées.**

Les questions figurent sur les pages suivantes.

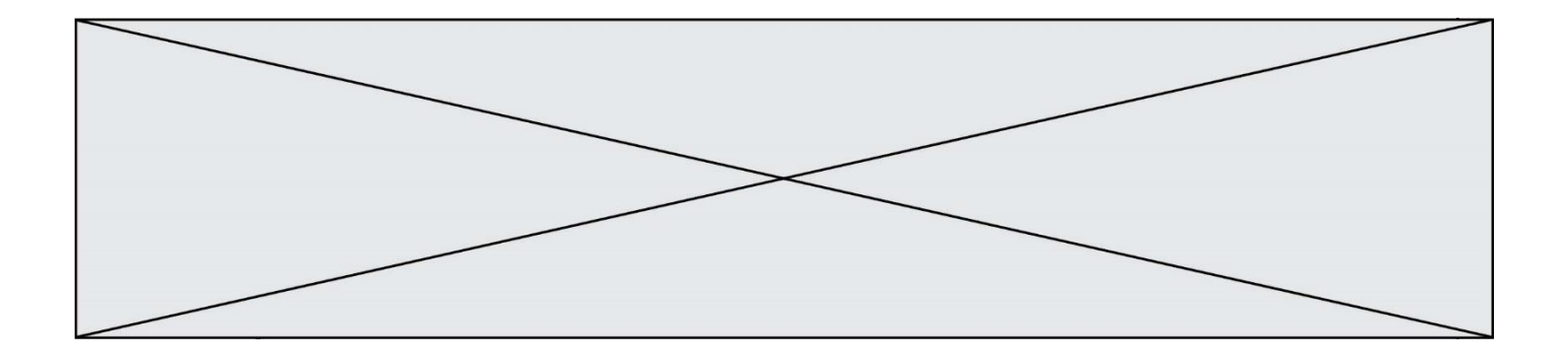

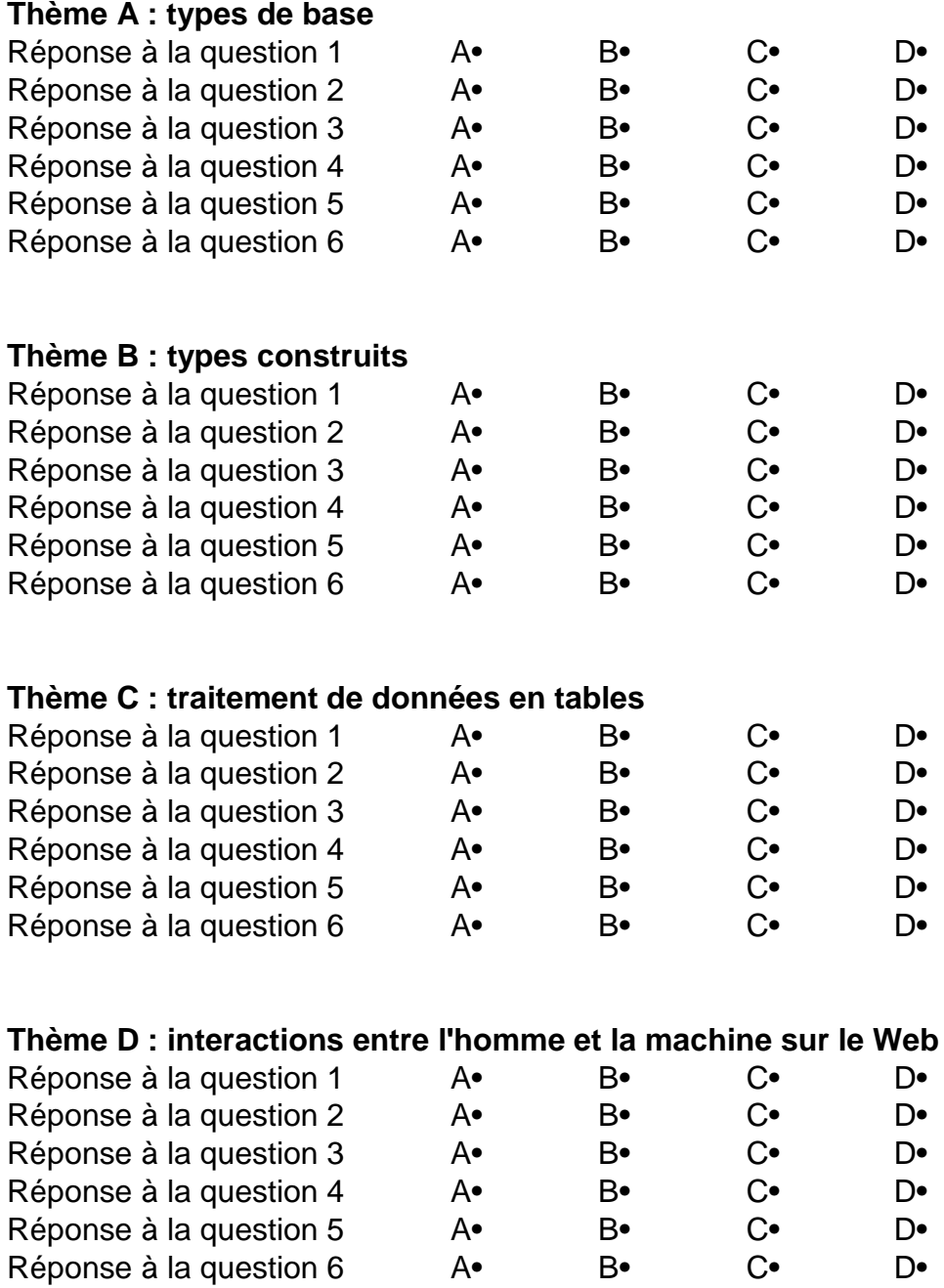

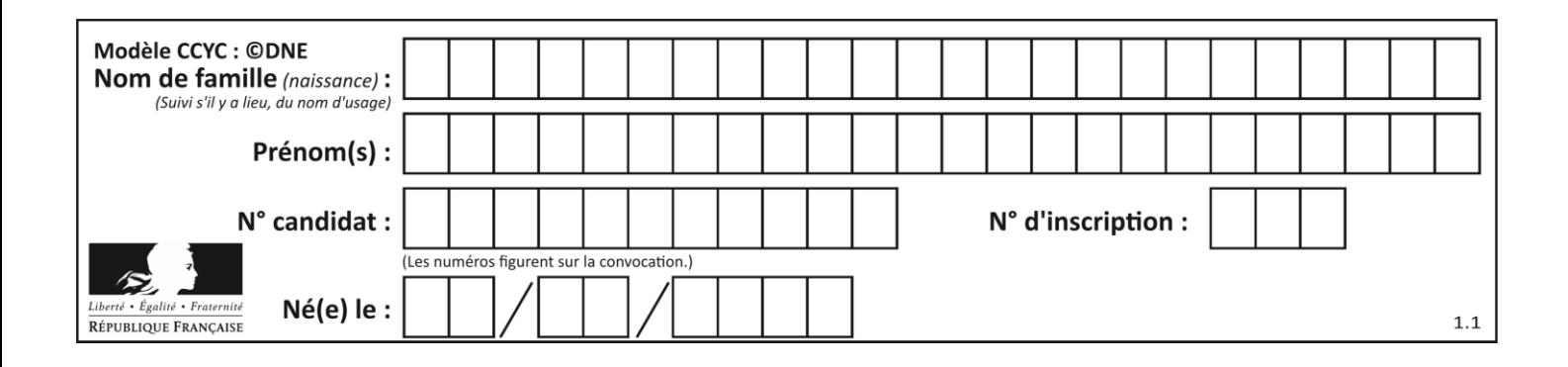

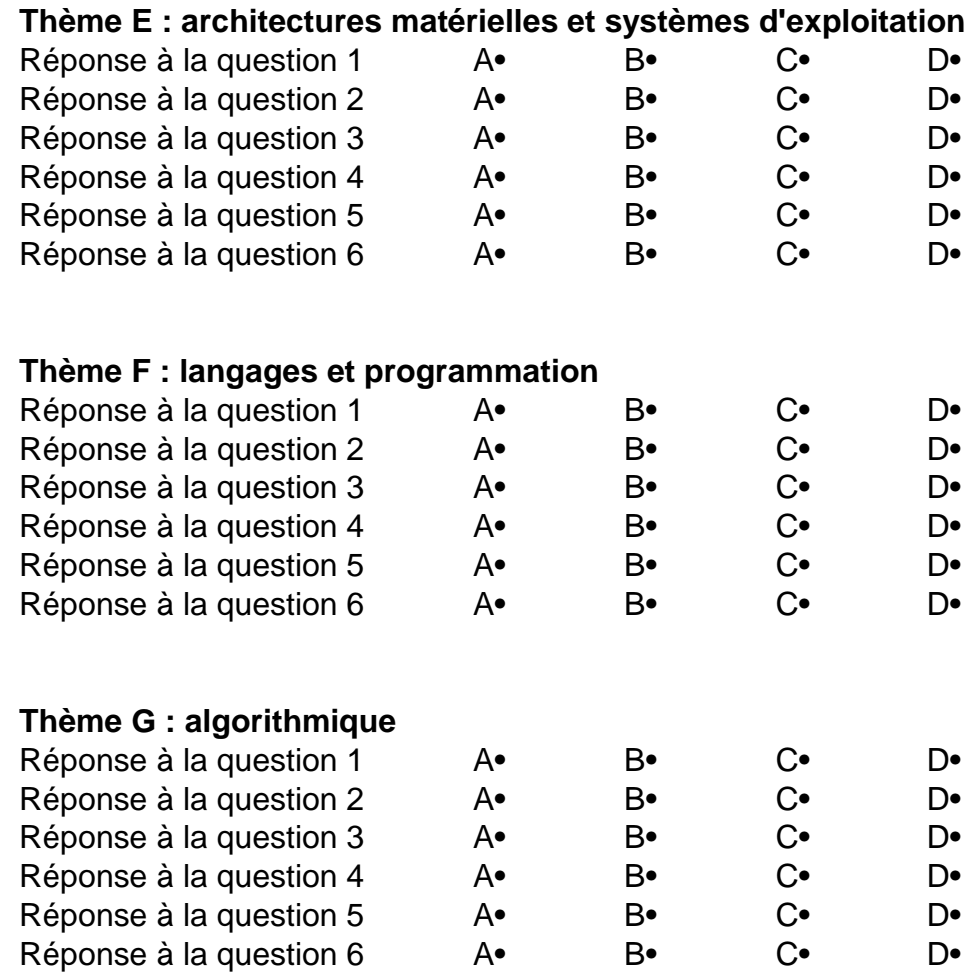

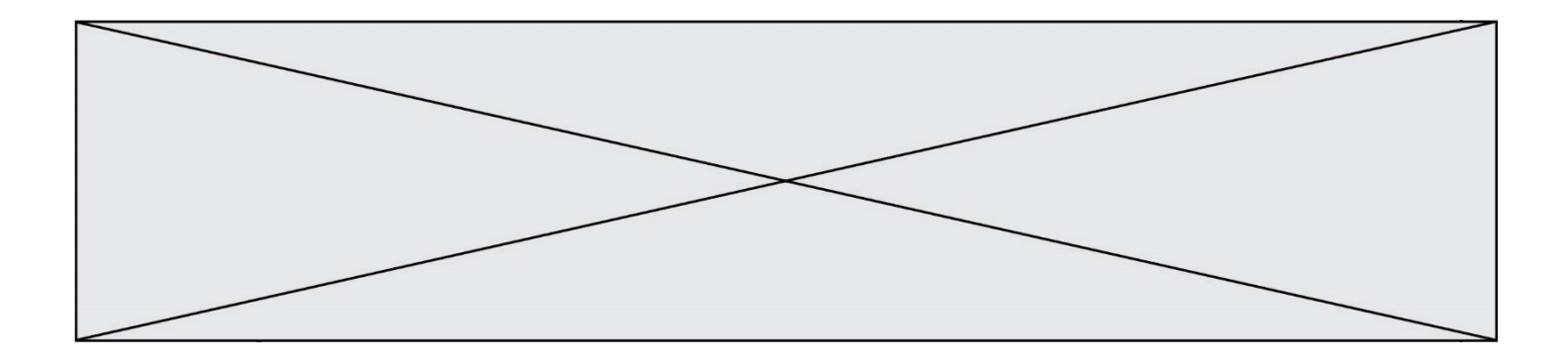

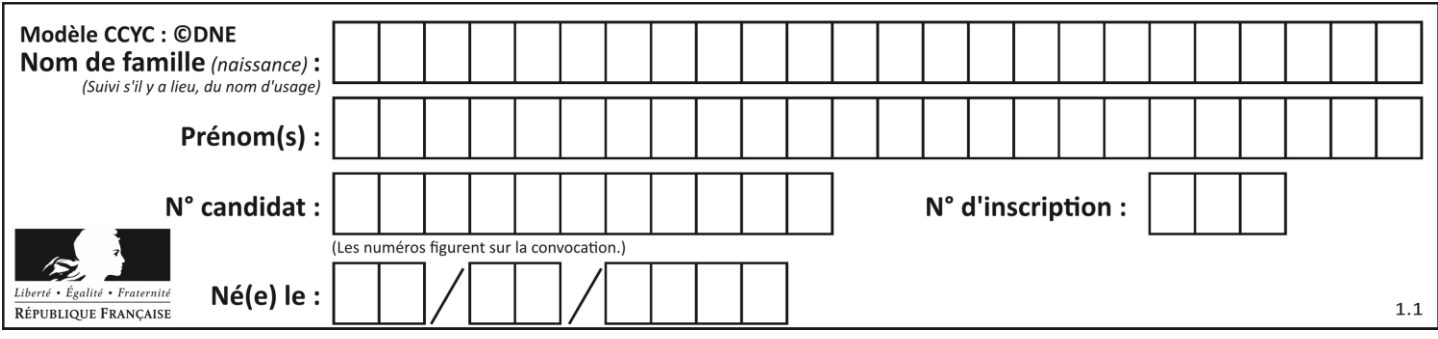

# **Thème A : types de base**

# **Question A.1**

À quoi sert le codage en complément à 2 ?

# **Réponses**

- A à inverser un nombre binaire
- B à coder des nombres entiers négatifs en binaire
- C à convertir un nombre en hexadécimal
- D à multiplier par 2 un nombre en binaire

# **Question A.2**

Quelle est l'écriture en hexadécimal (base 16) du nombre entier positif qui s'écrit 1110 1101 en base 2 ? **Réponses**

- A DE
- B ED
- C EDF
- D FEFD

# **Question A.3**

Combien de bits sont nécessaires pour représenter 15 en binaire ? **Réponses**

- A 2
- B 3
- $C \quad 4$
- D 5

# **Question A.4**

 $n$  est un entier dont la représentation en base 2 est : 100 1011. Laquelle de ces affirmations est vraie ?

# **Réponses**

- A  $n$  est un entier pair plus grand que 128
- B  $n$  est un entier impair plus grand que 128
- C  $n$  est un entier pair plus petit que 128
- D  $n$  est un entier impair plus petit que 128

# **Question A.5**

Sur une page web qui s'affiche sur notre navigateur on peut lire : « En conséquence, l'Assemblée Nationale reconnaît et déclare, en présence [...] »

Quelle peut être la cause des affichages étranges de cette page ?

- A l'encodage des caractères n'est pas celui attendu par le navigateur
- B le texte original est en japonais
- C la taille des caractères n'est pas celui attendu par le navigateur
- D la connexion à Internet présente des coupures

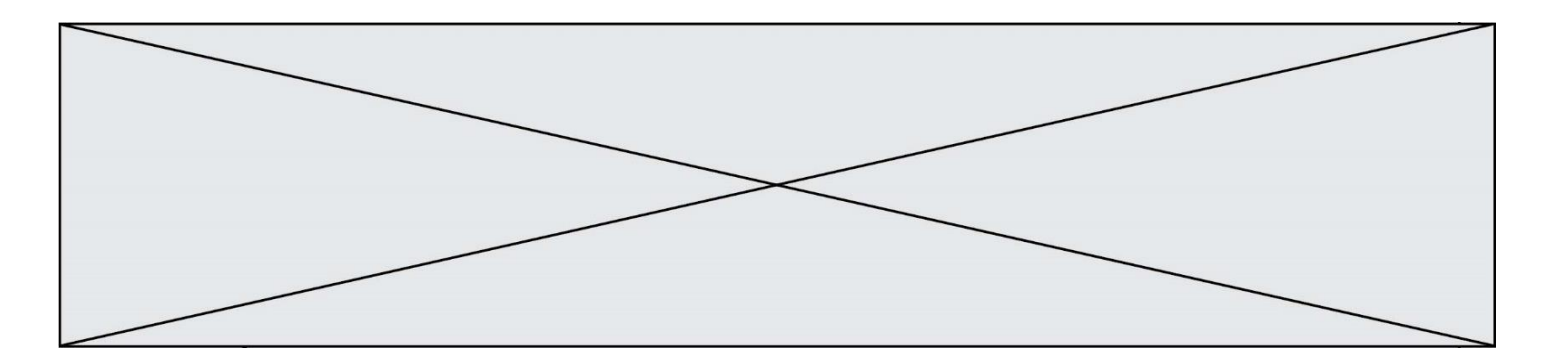

#### **Question A.6**

Quelle est la valeur de l'entier négatif -42 codé en complément à deux sur un octet (8 bits) ? **Réponses**

- A –0010 1010
- B 0010 1010
- C 1101 0101
- D 1101 0110

# **Thème B : types construits**

#### **Question B.1**

Quelle est la valeur de l'expression [[i,2\*i] for i in range(3)] ? **Réponses**

- A [0,0,1,2,2,4]
- $B$   $[[0,0],[1,2],[2,4]]$
- $C \begin{bmatrix} 1,2,2,4,3,6 \end{bmatrix}$
- D [[1,2],[2,4],[3,6]]

#### **Question B.2**

On considère le code suivant :  $t = [1, 6, 8, 3, 21]$  $u = [x for x in t if x > 3]$ Que vaut u à la fin de son exécution ? **Réponses**

- A [1, 6, 8, 21]
- B [6, 8, 3, 21]
- $C$  [6, 8, 21]
- D [1, 3, 6, 21]

# **Question B.3**

On dispose d'une table patients de personnes décrits par 4 colonnes « Nom », « Prénom », « Age », « Numéro de sécurité sociale » et d'une table affections contenant « Nom », « Prénom », « Numéro de sécurité sociale », « Maladie », « Date d'entrée à l'hôpital ».

On souhaite fusionner ces deux tables pour faciliter la gestion des patients et leur distribution entre les services pédiatriques, gérontologiques et autres. Quelle donnée doit-on utiliser pour unifier ces tables :

- A Le nom du patient
- B Le prénom du patient
- C Le numéro de sécurité sociale du patient
- D La maladie du patient

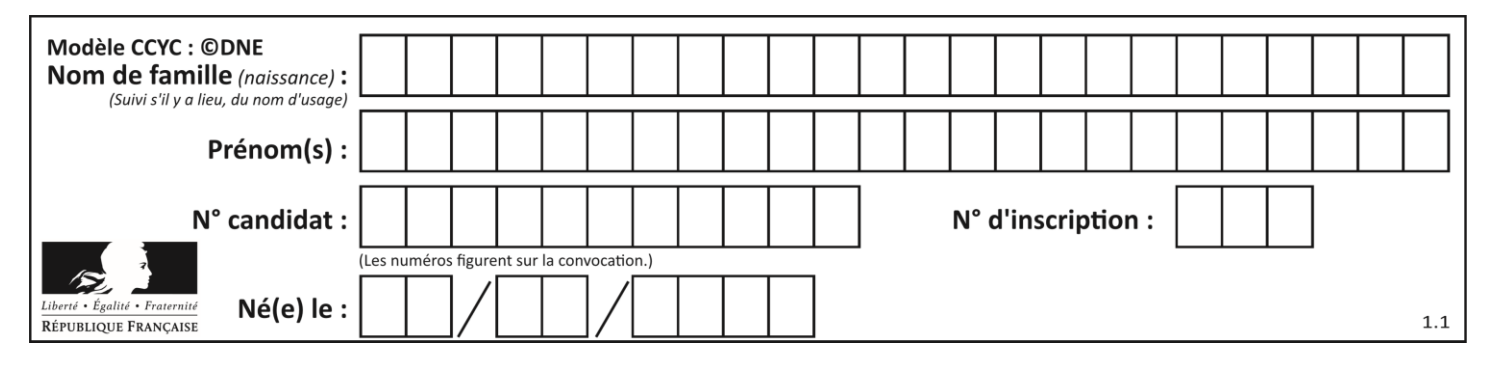

# **Question B.4**

On considère deux entiers strictement positifs L et C. On note  $n = L*C$  leur produit et on écrit la fonction suivante, qui construit un tableau de L lignes et C colonnes, contenant les entiers consécutifs de 0 à n-1 :

def construitTable(L,C):  $t = []$ for i in range $(L)$ : ligne  $= \Box$ for  $j$  in range $(C)$ : ...... t.append(ligne)

return t

Par exemple, l'appel construitTable(2,3) doit renvoyer la table :

- $[0, 1, 2],$ 
	- $[3, 4, 5]$  ]

Que faut-il écrire à la place des points de suspension pour obtenir ce résultat ?

# **Réponses**

- A ligne.append( $i + C^*$ j)
- B ligne.append( $L^*$ i + j)
- C ligne.append $(i + L^*j)$
- D ligne.append $(C^*i + j)$

# **Question B.5**

On définit :  $L = [10, 9, 8, 7, 6, 5, 4, 3, 2, 1]$ . Quelle est la valeur de L[L[3]] ? **Réponses**

- A 3
- B 4
- C 7
- D 8

# **Question B.6**

La variable sequence contient une liste de lettres, éventuellement répétées, choisies parmi 'A', 'B', 'C', 'D'. On veut créer un dictionnaire effectifs associant à chaque lettre le nombre de fois qu'elle apparaît dans la liste sequence.

Par exemple si sequence contient ['A', 'B', 'B', 'D', 'B', 'A'], effectifs doit contenir {'A':2, 'B':3, 'C':0, 'D':1}. Parmi les scripts suivants, lequel réalise cet objectif ?

- A effectifs =  $\{'A':0, 'B':0, 'C':0, 'D':0\}$ for lettre in sequence: effectifs[lettre] = effectifs[lettre] + 1
- B effectifs =  $\{\}$ for lettre in sequence:  $effectifs[lettere] = effectifs[lettere] + 1$
- C effectifs =  $\{A':0, 'B':0, 'C':0, 'D':0\}$ for lettre in effectifs.keys(): effectifs[lettre] = len([lettre in effectifs])
- D effectifs =  $\{\}$ for lettre in effectifs.keys(): effectifs[lettre] = len([lettre in effectifs])

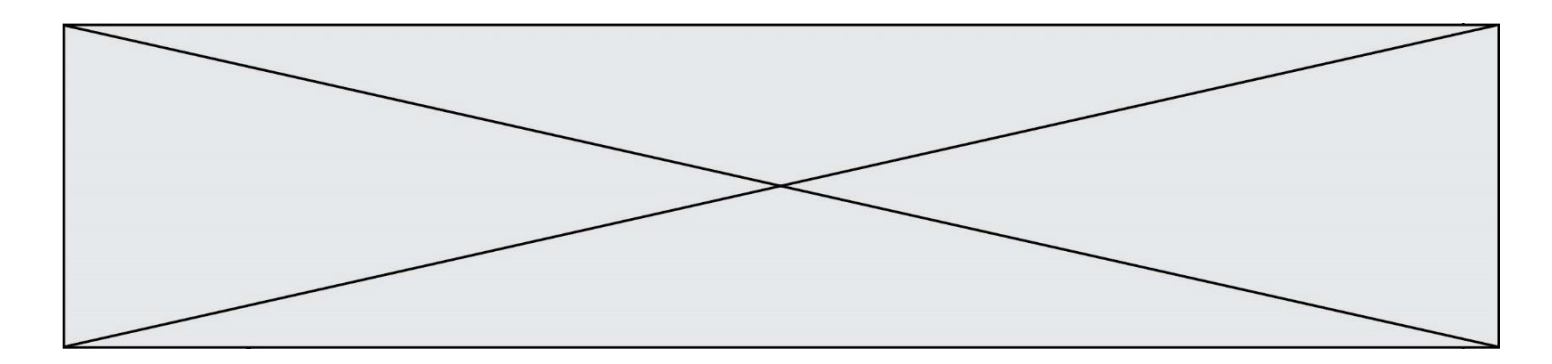

# **Thème C : traitement de données en tables**

# **Question C.1**

On utilise habituellement un fichier d'extension csv pour quel type de données ?

# **Réponses**

- A des données structurées graphiquement
- B des données sonores
- C des données compressées
- D des données structurées en tableau

# **Question C.2**

On a défini :

mendeleiev =  $[$   $[$ H','.', '.','.','.','.','.','.'He'], ['Li','Be','B','C','N','O','Fl','Ne'], ['Na','Mg','Al','Si','P','S','Cl','Ar'],

$$
1, \ldots, 1
$$

Une erreur s'est glissée dans le tableau, car le symbole du Fluor est F et non Fl. Quelle instruction permet de rectifier ce tableau ?

# **Réponses**

- A mendeleiev.append('F')
- B mendeleiev[1][6] = 'F'
- C mendeleiev[6][1] =  $F'$
- D mendeleiev[-1][-1] = 'F'

# **Question C.3**

Quelle est la valeur de la variable table après exécution du programme Python suivant ?

```
table = [12, 43, 6, 22, 37]for i in range(len(table) - 1):
   if table[i] > table[i+1]:
      table[i], table[i+1] = table[i+1], table[i]
```
# **Réponses**

- A [6, 12, 22, 37, 43]
- B [12, 6, 22, 37, 43]
- C [43, 12, 22, 37, 6]
- D [43, 37, 22, 12, 6]

# **Question C.4**

On souhaite construire une table de 4 lignes de 3 éléments que l'on va remplir de 0. Quelle syntaxe Python utilisera-t-on ?

- A  $[ [ 0 ] * 3$  for i in range (4) ]
- B for i in range  $(4)$  [ 0 ]  $*$  3
- C  $[0] * 3$  for i in range (4)
- D [ for i in range (4)  $[0]$  \* 3 ]

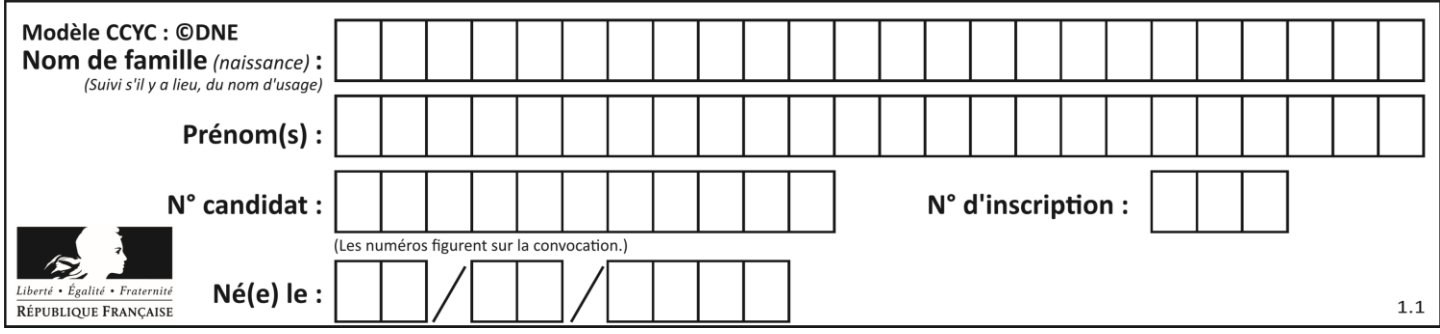

# **Question C.5**

Un fichier CSV …

# **Réponses**

- A ne peut être lu que par un tableur
- B est l'unique format utilisé pour construire une base de données
- C est un fichier texte
- D est un format propriétaire

#### **Question C.6**

Qu'est-ce que le format de fichier CSV ?

#### **Réponses**

- A un format de fichier mis au point par Microsoft pour Excel
- B un format de fichier pour décrire une base de données
- C un format de fichier où les données sont séparées par un caractère tel qu'une virgule
- D un format de fichier décrivant une page Web

# **Thème D : interactions entre l'homme et la machine sur le Web**

#### **Question D.1**

Que peut-on affirmer au sujet des formulaires de pages Web ?

#### **Réponses**

- A les variables d'une requête POST sont affichées dans l'URL
- B une requête GET peut être utilisée pour transmettre des données sensibles
- C une requête GET peut transmettre de grandes quantités de données
- D une requête POST peut utiliser tout type de données

# **Question D.2**

Quelle méthode d'envoi des paramètres est-il préférable d'utiliser, pour un formulaire d'une page web, destiné à demander à l'utilisateur un mot de passe pour se connecter (le protocole utilisé est HTTPS) ?

# **Réponses**

- A la méthode PASSWORD
- B la méthode CRYPT
- C la méthode GET
- D la méthode POST

# **Question D.3**

Lors de la consultation d'une page HTML contenant un bouton auquel est associée la fonction suivante, que se passe-t-il quand on clique sur ce bouton ?

```
function action(event) {
```
this.style.color = "blue"

- 
- A le texte de la page passe en bleu
- B le texte du bouton passe en bleu
- C le texte du bouton est changé et affiche maintenant le mot "bleu"
- D le pointeur de la souris devient bleu quand il arrive sur le bouton

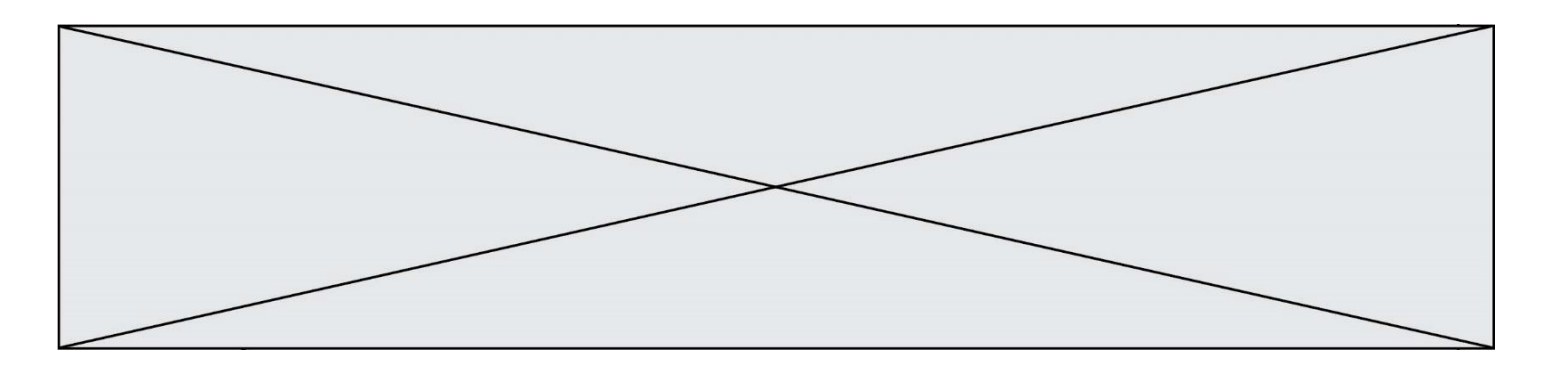

#### **Question D.4**

Parmi les quatre propositions suivantes, laquelle est la seule à correspondre à un entête correct de formulaire d'une page HTML ?

#### **Réponses**

- A <form method="formulaire.php" action="submit">
- B <form method="post" action=onclick()>
- C <form method="get" action="arret.php">
- D <form method="post" action=arret.php>

# **Question D.5**

Comment s'appelle la méthode permettant de transmettre les variables en les faisant apparaître dans la barre d'adresse du navigateur ?

# **Réponses**

- A URL
- B HEAD
- C POST
- D GET

# **Question D.6**

Quelle méthode est utilisée via une requête HTTP pour envoyer une image via un formulaire HTML ? **Réponses**

- A HEAD
- B PUT
- C POST
- D GET

# **Thème E : architectures matérielles et systèmes d'exploitation**

#### **Question E.1**

L'adresse IP du site www.education.gouv.fr est 185.75.143.24.

Quel dispositif permet d'associer l'adresse IP et l'URL www.education.gouv.fr ? **Réponses**

- A un routeur
- B un serveur DNS
- C un serveur de temps
- D un serveur Web

#### **Question E.2**

Quelle commande permet de connaître le répertoire courant ?

- A cd
- B ls
- C pwd
- D chmod

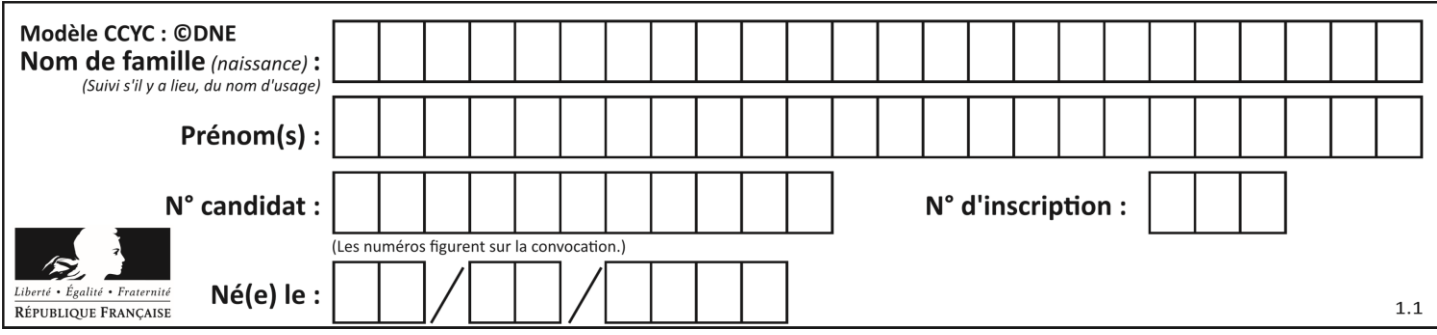

# **Question E.3**

Qu'effectue-t-on en lançant la commande suivante dans un terminal Linux : cp /etc/professeur/fichier.conf /home/nsi/fichier.conf

#### **Réponses**

- A un déplacement de fichier
- B une copie de fichier
- C un renommage de fichier
- D un changement de répertoire

#### **Question E.4**

Quel est le rôle de la commande shell ls ?

#### **Réponses**

- A basculer en mode administrateur
- B lister le contenu du répertoire courant
- C donner un accès complet à un fichier
- D effacer le contenu du répertoire courant

# **Question E.5**

Sous Linux, la console indique que l'utilisateur se trouve dans le dossier /var/lib. Quelle commande doit-il exécuter pour revenir dans son dossier personnel /home/martin ?

#### **Réponses**

- A  $cd \sim$
- B cd /home
- C dir
- D dir /home/martin

# **Question E.6**

Parmi tous les registres internes que possède une architecture mono-processeur, il en existe un appelé compteur ordinal (*program counter*).

Quel est le rôle de ce registre ?

- A il contient l'adresse mémoire de la prochaine instruction à exécuter
- B il contient le nombre d'instructions contenues dans le programme
- C il contient l'adresse mémoire de l'opérande à récupérer
- D il contient le nombre d'opérandes utilisés

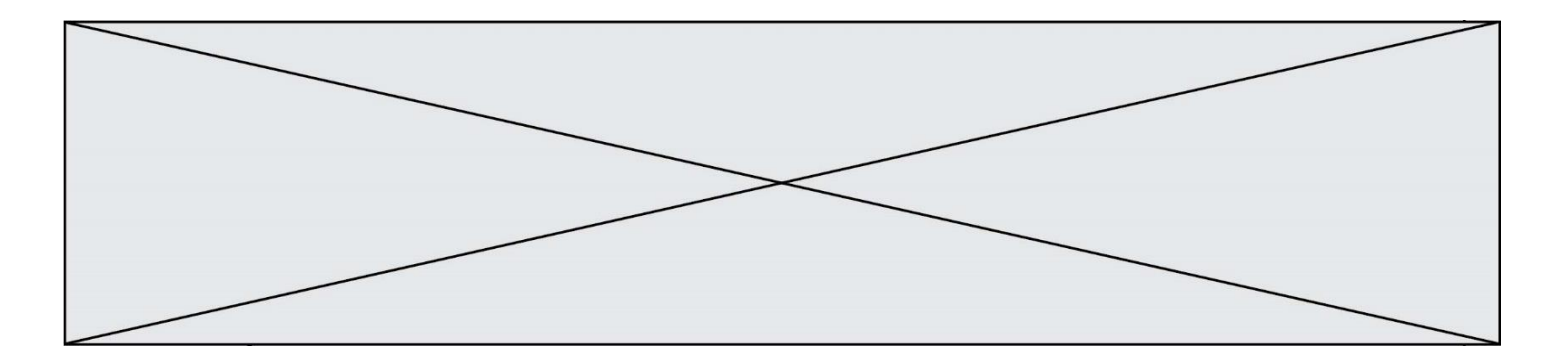

# **Thème F : langages et programmation**

# **Question F.1**

On exécute le script suivant.

 $n = 6$ 

 $s = 0$ while  $n \geq 0$ :

 $s = s + n$ 

 $n = n - 1$ 

Que contient la variable s à la fin de cette exécution ?

# **Réponses**

- $A \qquad 0$ B 6
- C 15

D 21

# **Question F.2**

On a défini une liste L de nombres entiers.

Quelle est la valeur de la variable m à la fin de l'exécution du script suivant ?

 $m = L[0]$ for  $\mathfrak j$  in range(len(L)): if  $m < L[i]$ :  $m = L[j]$ 

# **Réponses**

- A la moyenne de la liste L
- B le minimum de la liste L
	- C le maximum de la liste L
- D la longueur de la liste L

# **Question F.3**

On définit la fonction suivante :

 $def f(n)$ :  $c = 0$ while  $n > 0$ :  $c = c + 1$ 

 $n = n \text{ } / \text{ } / 2$ return c

Quel est la valeur renvoyée par l'appel f(35) ?

```
Réponses
```
A 1

B 5<br>C 6

- $\frac{6}{7}$
- $\mathsf{D}$

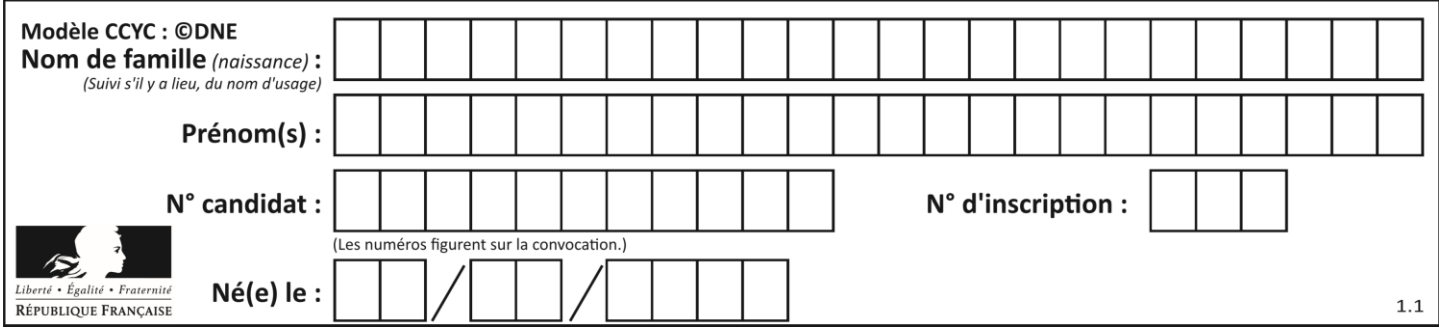

# **Question F.4**

Lequel des langages suivants n'est pas un langage de programmation :

- *Réponses*
- A PHP
- B Javascript
- C HTML
- D Python

# **Question F.5**

On considère la fonction suivante :

def comparaison(a,b): if  $a < b$ :

return a

else:

return b

Quel est le type de la valeur renvoyée par l'appel comparaison(6,5) ?

# **Réponses**

- A un booléen (vrai/faux)
- B un nombre entier
- C un nombre flottant<br>D une chaîne de carac
- une chaîne de caractères

# **Question F.6**

 $n$  étant un entier strictement positif, la fonction suivante calcule sa factorielle, c'est-à-dire le produit  $1 \times 2 \times$  $3 \times \cdots \times (n-1) \times n$ . Comment faut-il écrire la ligne en pointillée ci-dessous pour ce faire ?

def factorielle(n):

 $f = 1$ 

.........

```
f = f * ireturn f
```
- A for i in range $(1,n)$ :
- B for i in range( $n+1$ ):
- C for i in range $(0,n)$ :
- D for i in range $(1,n+1)$ :

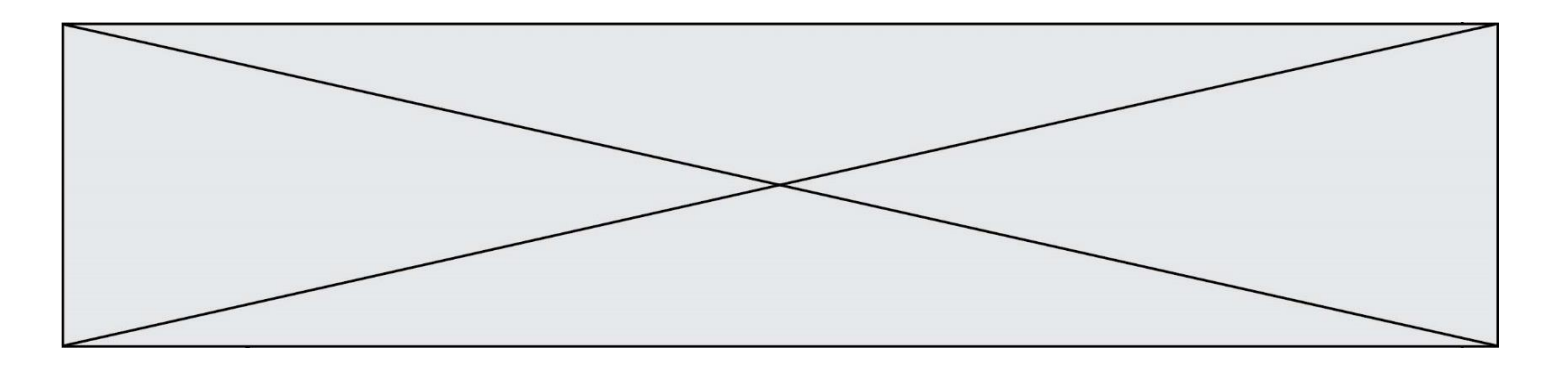

# **Thème G : algorithmique**

# **Question G.1**

Un algorithme de recherche dichotomique dans une liste triée de taille  $n$  nécessite, dans le pire des cas, exactement  $k$  comparaisons.

Combien cet algorithme va-t-il utiliser, dans le pire des cas, de comparaisons sur une liste de taille  $2n$  ? **Réponses**

 $A \t k$ 

 $B$   $k+1$ 

 $C$  2 $k$ 

 $D \t 2k + 1$ 

# **Question G.2**

Quelle est la valeur de c à la fin de l'exécution du code suivant :

 $L = [1, 2, 3, 4, 1, 2, 3, 4, 0, 2]$  $c = 0$ for k in L: if  $k == L[1]$ :  $c = c+1$ 

# **Réponses**

A 0

- B 2
- C 3
- D 10

# **Question G.3**

Un algorithme est dit glouton si :

# **Réponses**

- A Il consomme énormément de mémoire
- B Il contient de nombreuses lignes de code
- C Il s'inspire de la méthode de John Elwood Glouton
- D Il fait à chaque étape le choix localement optimum

# **Question G.4**

Soit L une liste de  $n$  nombres réels ( $n$  entier naturel non nul). On considère l'algorithme suivant, en langage Python, calculant la moyenne des éléments de L.

 $M = 0$ 

for  $k$  in range $(n)$ :

 $M = M + L[k]$ 

 $M = M/n$ 

Si le nombre  $n$  de données double alors le temps d'exécution de ce script :

- A reste le même
- B double aussi
- C est multiplié par  $n$
- D est multiplié par 4

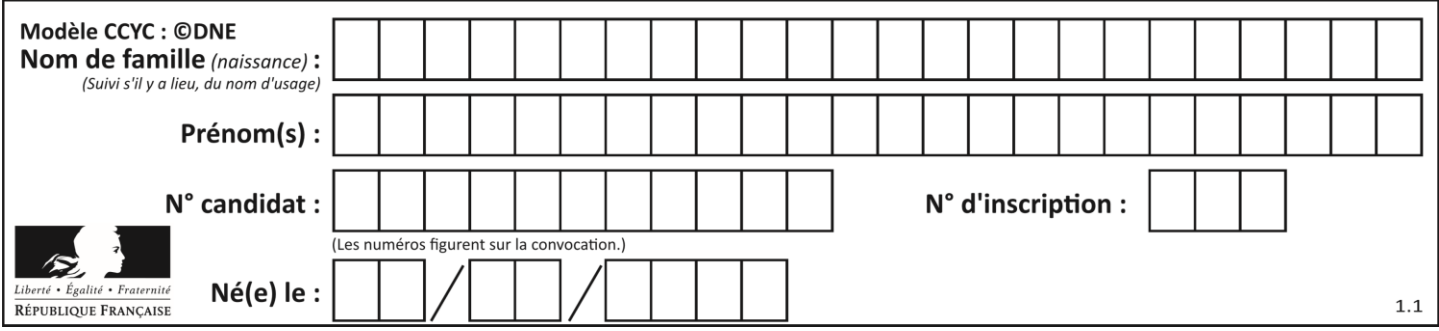

# **Question G.5**

def traitement(tableau):

 $r = 0$ 

for i in range(1, len(tableau)):

if tableau[i]  $>$  tableau[r]:

 $r = i$ return r

Cette fonction dont le paramètre est un tableau de nombres renvoie :

# **Réponses**

- A la somme des éléments du tableau passé en paramètre
- B la moyenne des éléments du tableau passé en paramètre
- C l'élément le plus grand du tableau passé en paramètre
- D l'indice (ou index) du plusgrand élément du tableau passé en paramètre

# **Question G.6**

Que fait la fonction suivante :

```
def trouver(L):
i = 0for j in range(1, len(L)):
 if L[i] \geq L[i]:
    i = jreturn i
```
- A elle renvoie le maximum de la liste
- B elle renvoie le minimum de la liste
- C elle renvoie l'indice de la première occurrence du maximum de la liste
- D elle renvoie l'indice de la dernière occurrence du maximum de la liste